# Ukázka $LAT$

### Marek Nožka

### 6. června 2005

# Obsah

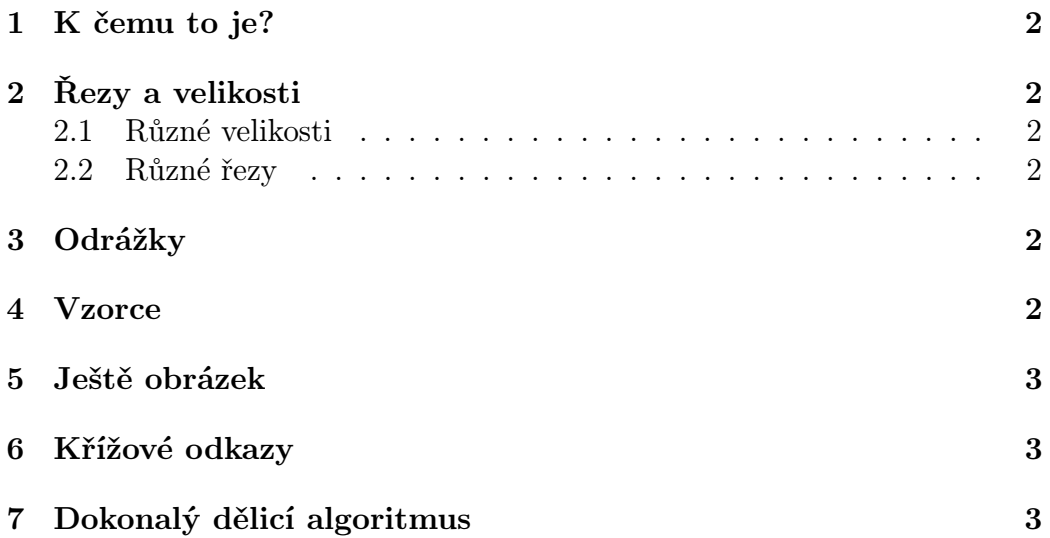

## 1 K čemu to je?

L<sup>A</sup>TEX je typografický systém určený pro profesionální sazbu. Můžete v něm prostě a jednoduše sázet opravdu profesionálně vypadající dokumenty.

### 2 Řezy a velikosti

#### 2.1 Různé velikosti

Máte mnoho a  $_{\textrm{mnoho}}$ možností jak si pohrát s Velikostí písma.

#### 2.2 Různé řezy

I různých všelijakých řezů písma je spousta.

### 3 Odrážky

#### číslované:

- 1. první
- 2. druhá
- 3. třetí

#### a nečíslované:

- první
- druhá
- třetí

### 4 Vzorce

V sazbě vzorců nemá L<sup>A</sup>TEX konkurenci ani mezi komerčním softwarem. Můžu zapisovat vzorce  $a + b = c$  přímo do textu, nebo

$$
a + b = c
$$

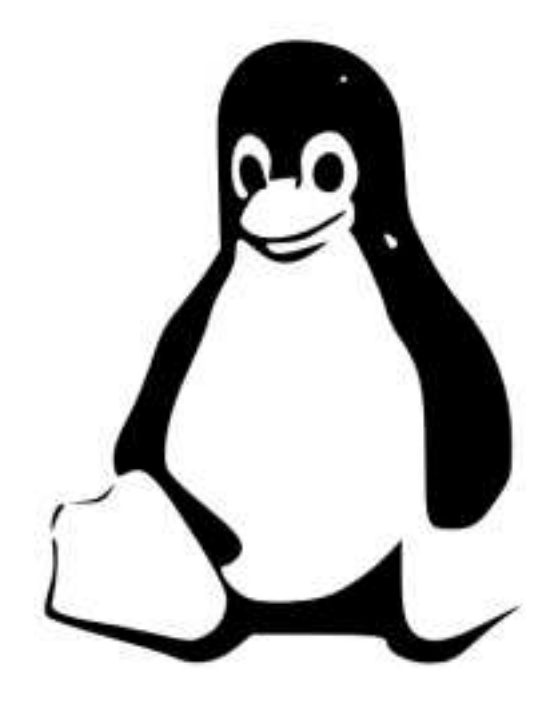

Obrázek 1: Maskot operačního systému GNU Linux

na řádek zvlášť.

L<sup>A</sup>TEX mi je i sám čísluje:

$$
(a2 - b2) = (a - b)(a + b)
$$
 (1)

$$
y = \left(\frac{\alpha^2 + 13}{\sqrt{20\sin(\Psi + \beta)}}\right) \tag{2}
$$

 $J$ eště integrál<sup>1</sup>:

$$
y = \int_{0}^{1} g(x) dx
$$
 (3)

### 5 Ještě obrázek

Obrázky můžeme sázet také a lze je i automaticky číslovat. Obrázek 1 je plovoucí, a proto nemusí být vytištěn tam, kde je umístěn ve zdrojovém kódu.

<sup>1</sup>Ukázka poznámky pod čarou

#### 6 Křížové odkazy

#### Příklad: Poznámka

Něco málo o řezech najdete v kapitole 2 na stránce 2. Integrál najdete ve vzorci 3 na straně 3.

na okraji není problém.

#### 7 Dokonalý dělicí algoritmus

druhy řízení elektronických ústředen a vyzpůsoby komunikace uvnitř ústředny u obou druhů. Nakreslete náhradní zapojení elektrického vedení a napište vztah pro charakteristickou impedanci. Nakreslete rozložení napětí a proudu podél vedení zakončeného charakteristickou impedancí, zkratem.

naměříme na svorkách

světlete rozdíly. Popište venční šířku pásma po- $R = 50 \Omega$ . Jakou frektřebujeme pro přenesení binárního signálu NZR: 101010. . . , jestliže doba trvání signálového prvku je  $T = 250 \,\mu s$ . (2b)

Jakou impedanci i frekvenčních osách vy-100 m dlouhého vedení Vyznačte šířku pásma telným zdrojem a přijío charakteristické im-potřebnou pro čitelný mačem z otázky č.2. Jaké výhody a nevýhody má binární signál Manchester. Nakreslete časový průběh a frekvenční spektrum modulace FSK. Na časových energie zpět ke zdroji. značte důležité body.

Popište dva základní pedanci  $Z_{0V}$  = 50  $\Omega$  přenos. Vysvětlete pozakončené rezistorem jem mezní úhel<sup>2</sup> a úplný odraz světla.

> Zdroj optického záření dodává do 10 km dlouhého optického vlákna výkon 8 W. Jaký výkon naměříme na konci vlákna, jestliže vykazuje útlum  $1 dB/km$ a při vstupu do vlákna a výstupu z vlákna se na optických rozhraních vlivem Fresnelova odrazu odráží vždy 15% Vypočítejte celkový útlum světla mezi svě-

<sup>2</sup>další poznámka pod čarou